#### *Zirkonzahn.Download-Center Come scaricare le librerie per 3Shape*

*Versione: 21/02/2019 – Pagina 1 di 5*

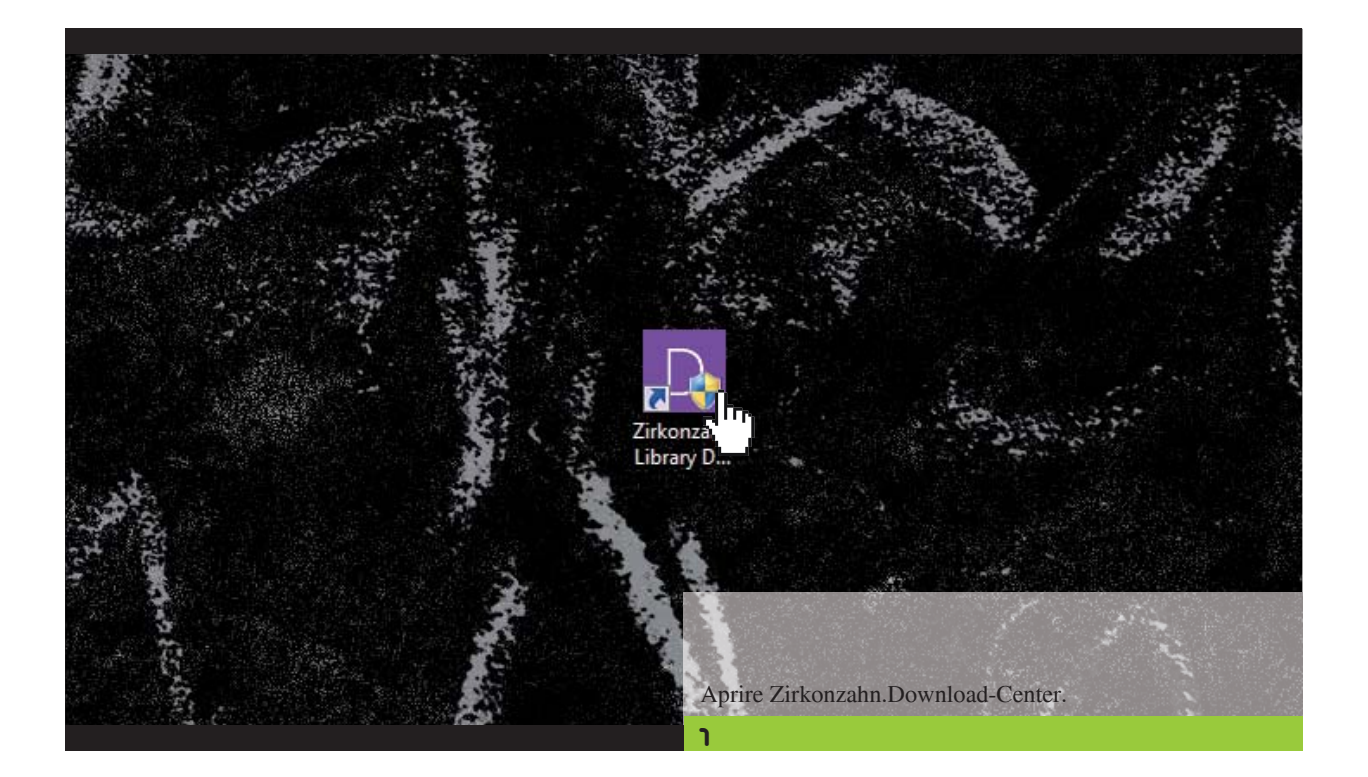

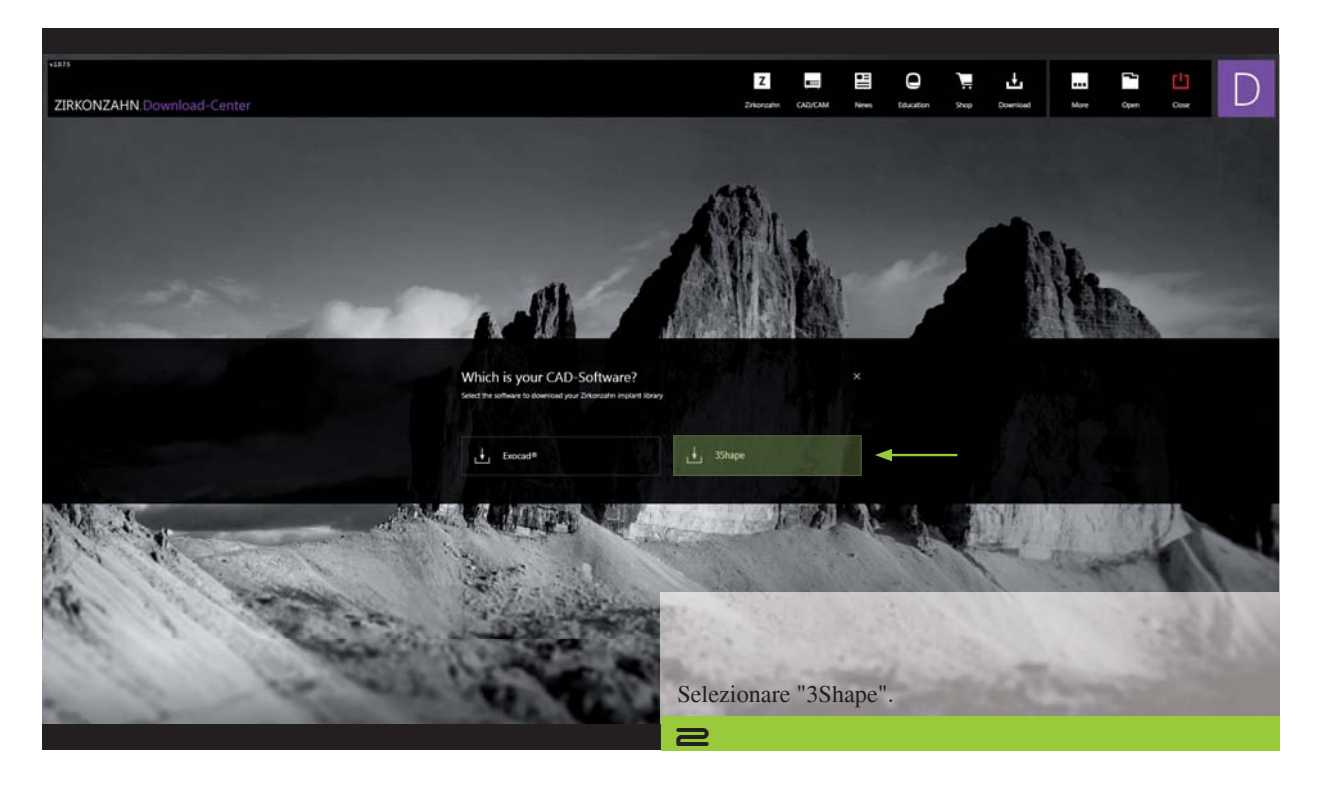

### *Zirkonzahn.Download-Center*

*Come scaricare le librerie per 3Shape*

*Versione: 21/02/2019 – Pagina 2 di 5*

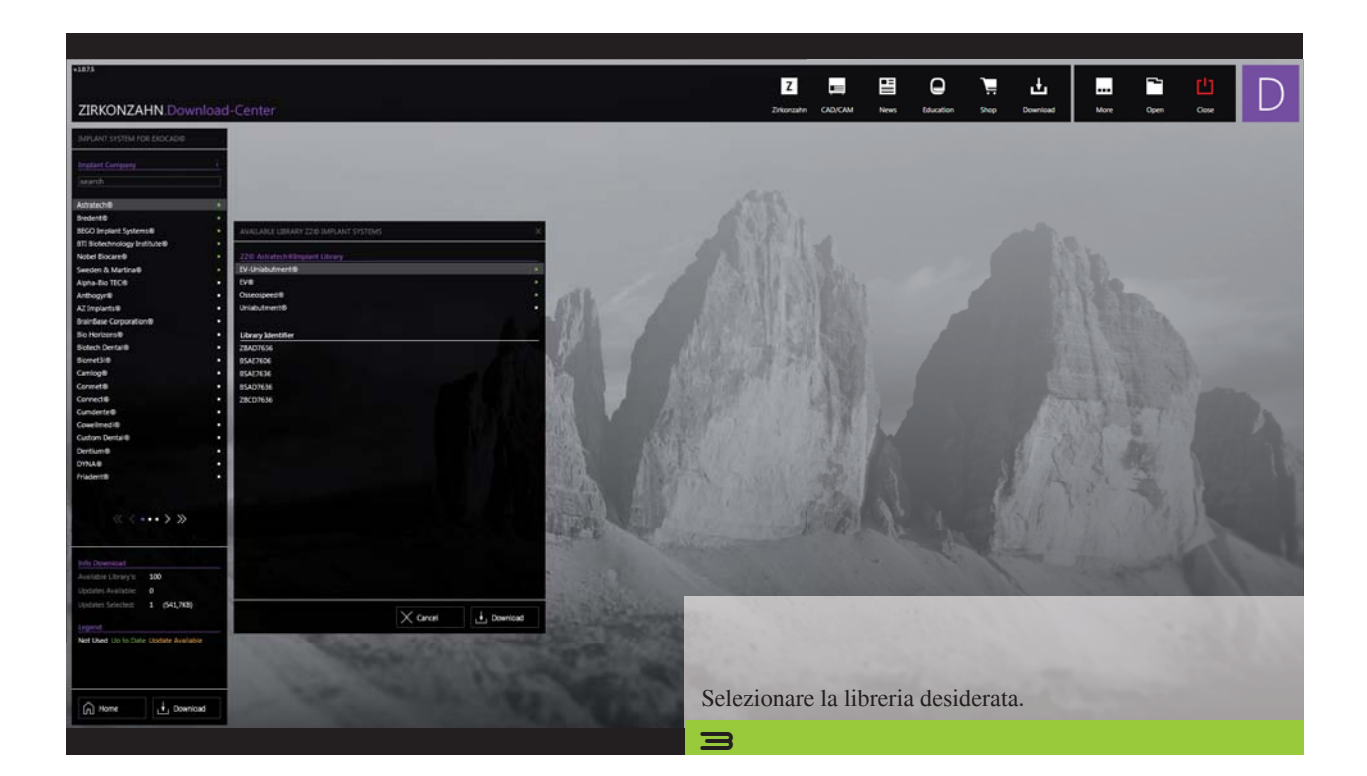

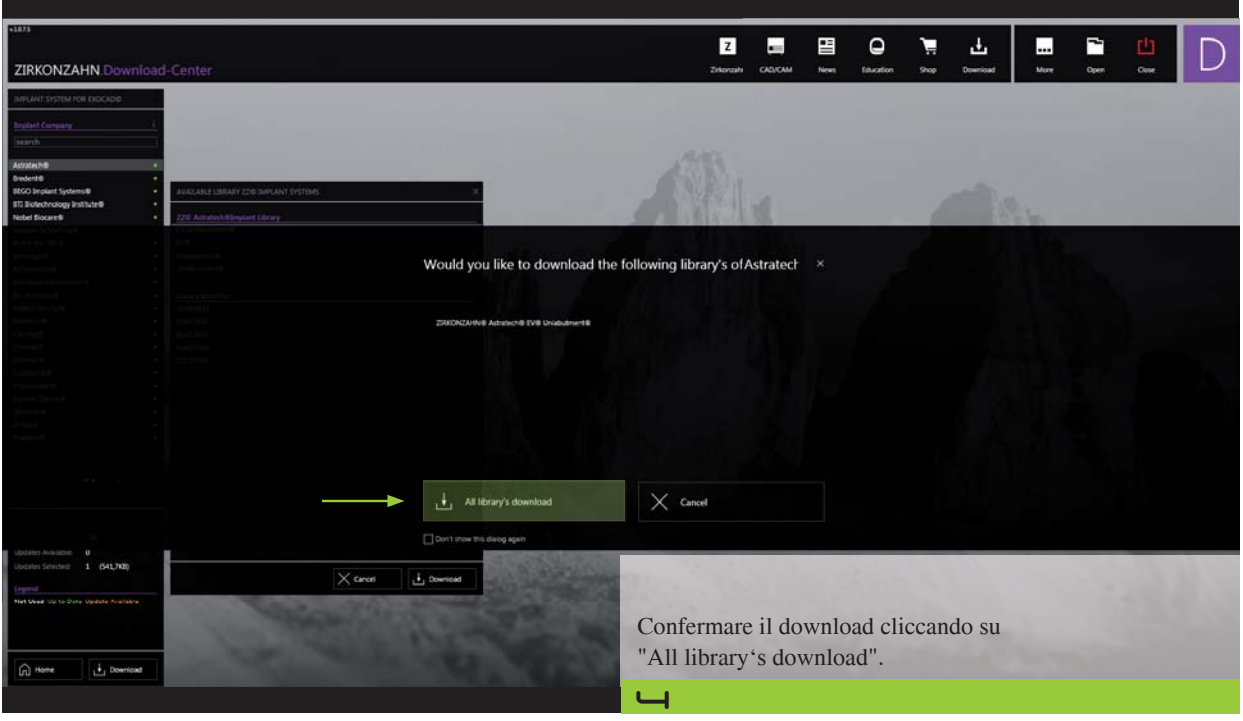

### *Zirkonzahn.Download-Center*

*Come scaricare le librerie per 3Shape*

*Versione: 21/02/2019 – Pagina 3 di 5*

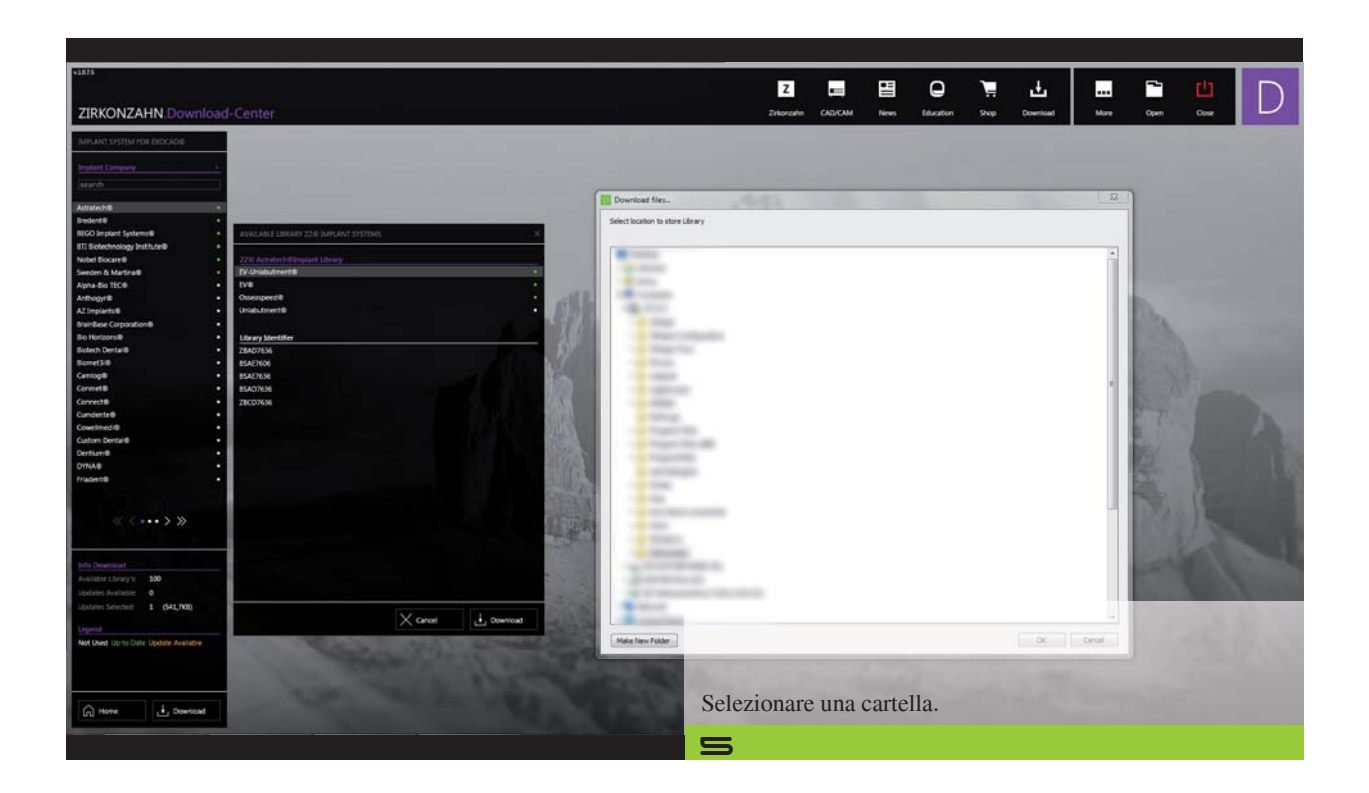

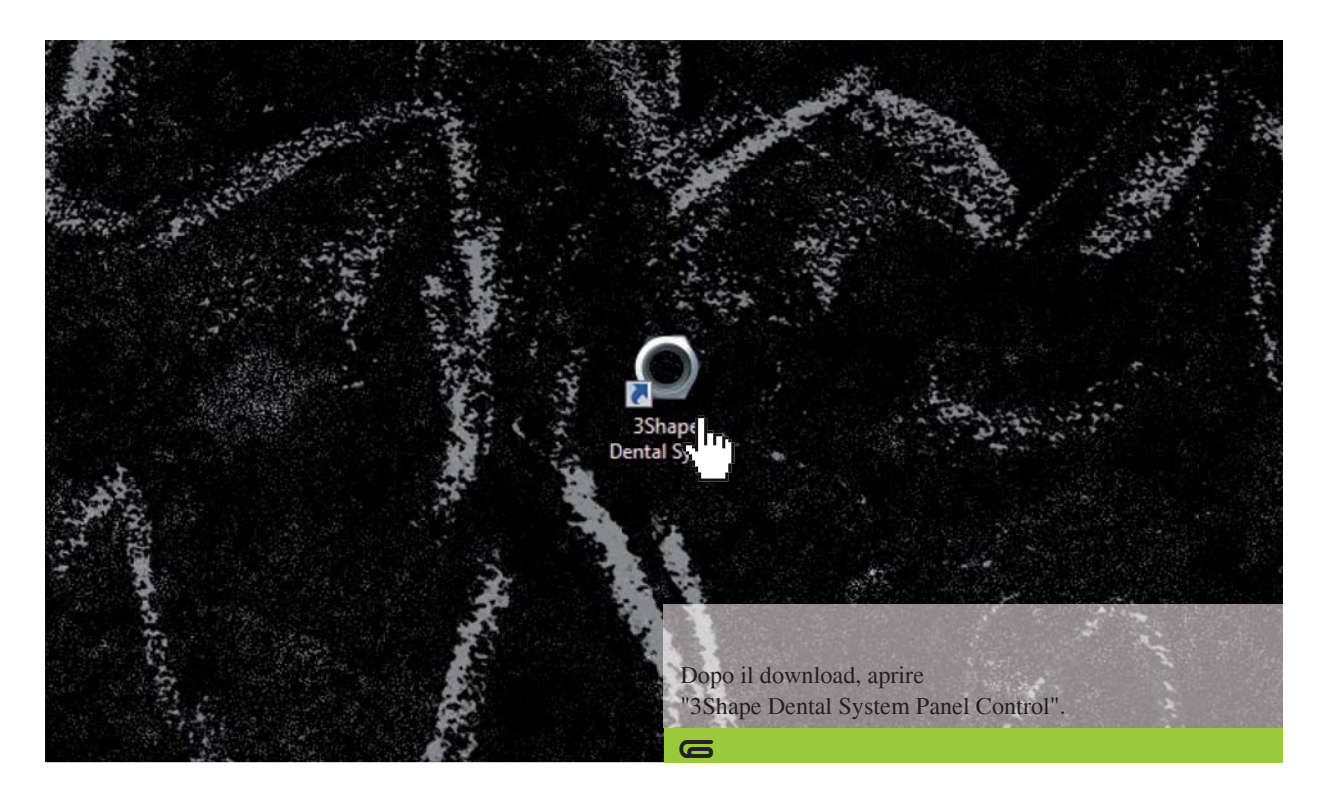

### *Zirkonzahn.Download-Center*

*Come scaricare le librerie per 3Shape*

*Versione: 21/02/2019 – Pagina 4 di 5*

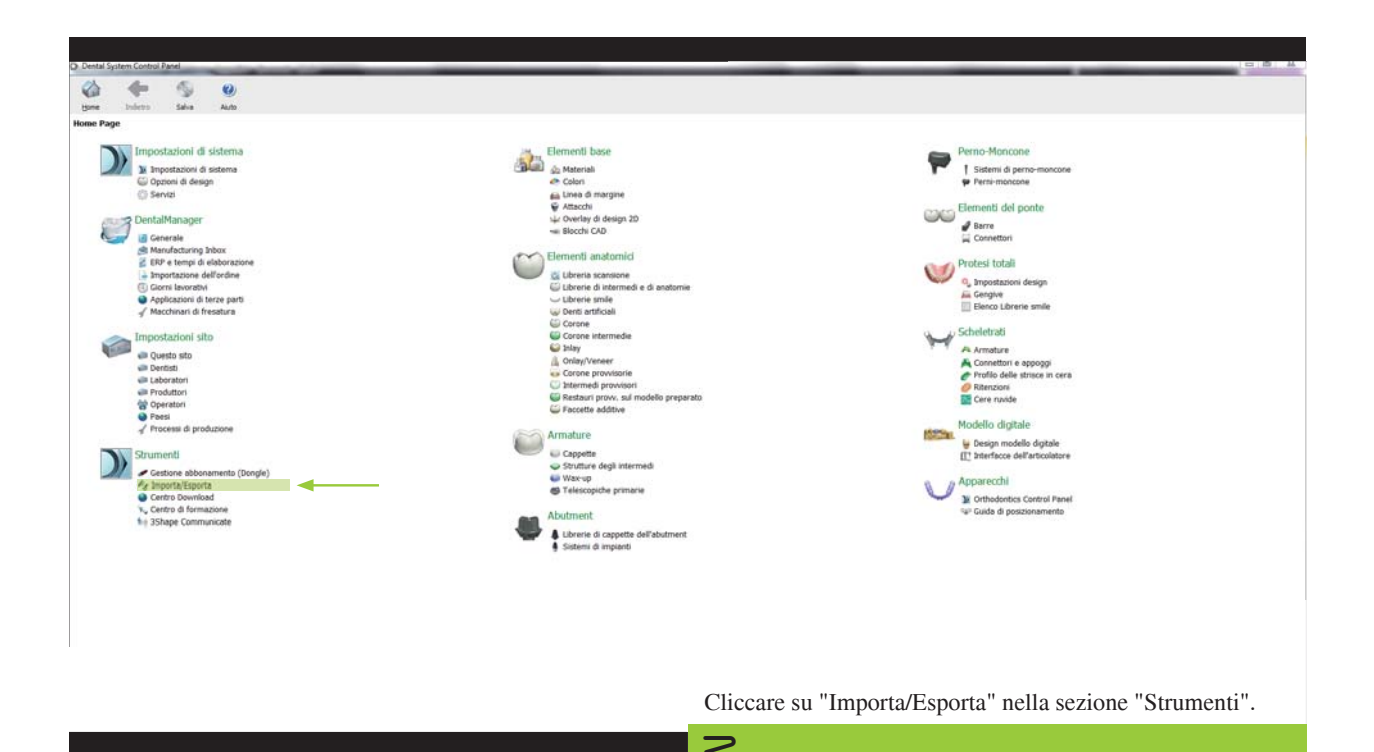

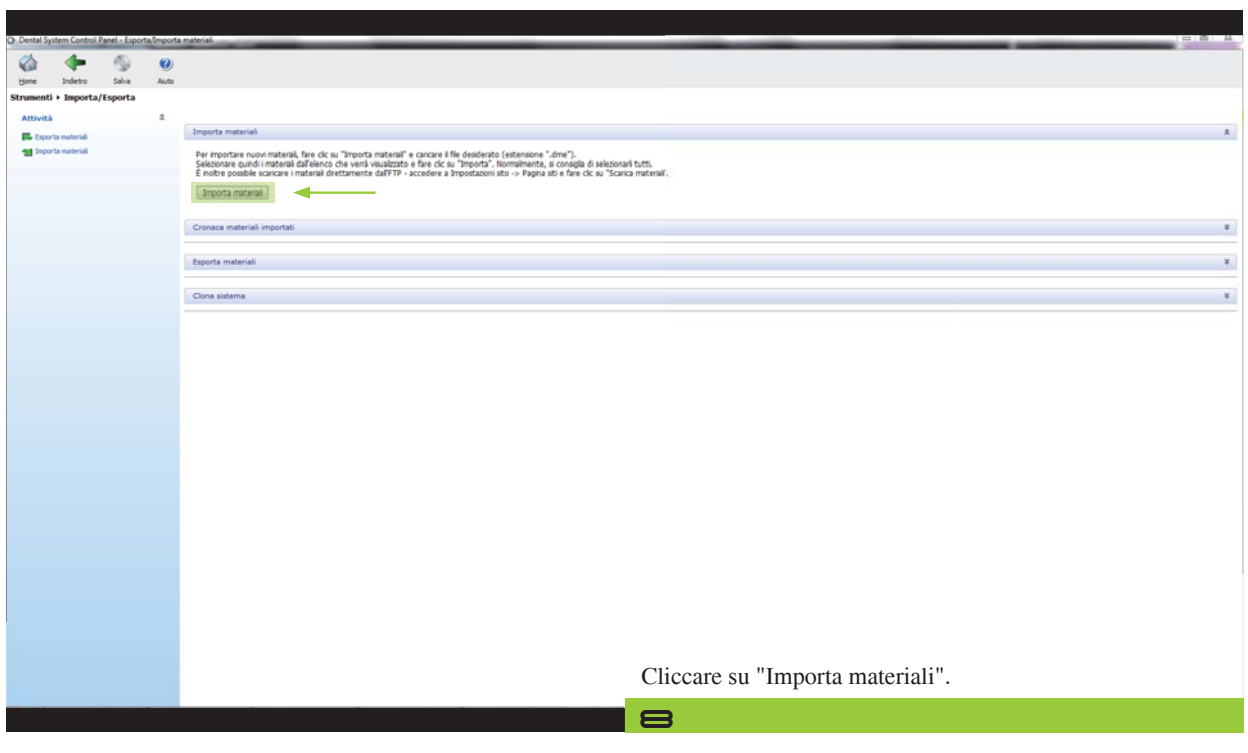

### *Zirkonzahn.Download-Center*

*Come scaricare le librerie per 3Shape*

*Versione: 21/02/2019 – Pagina 5 di 5*

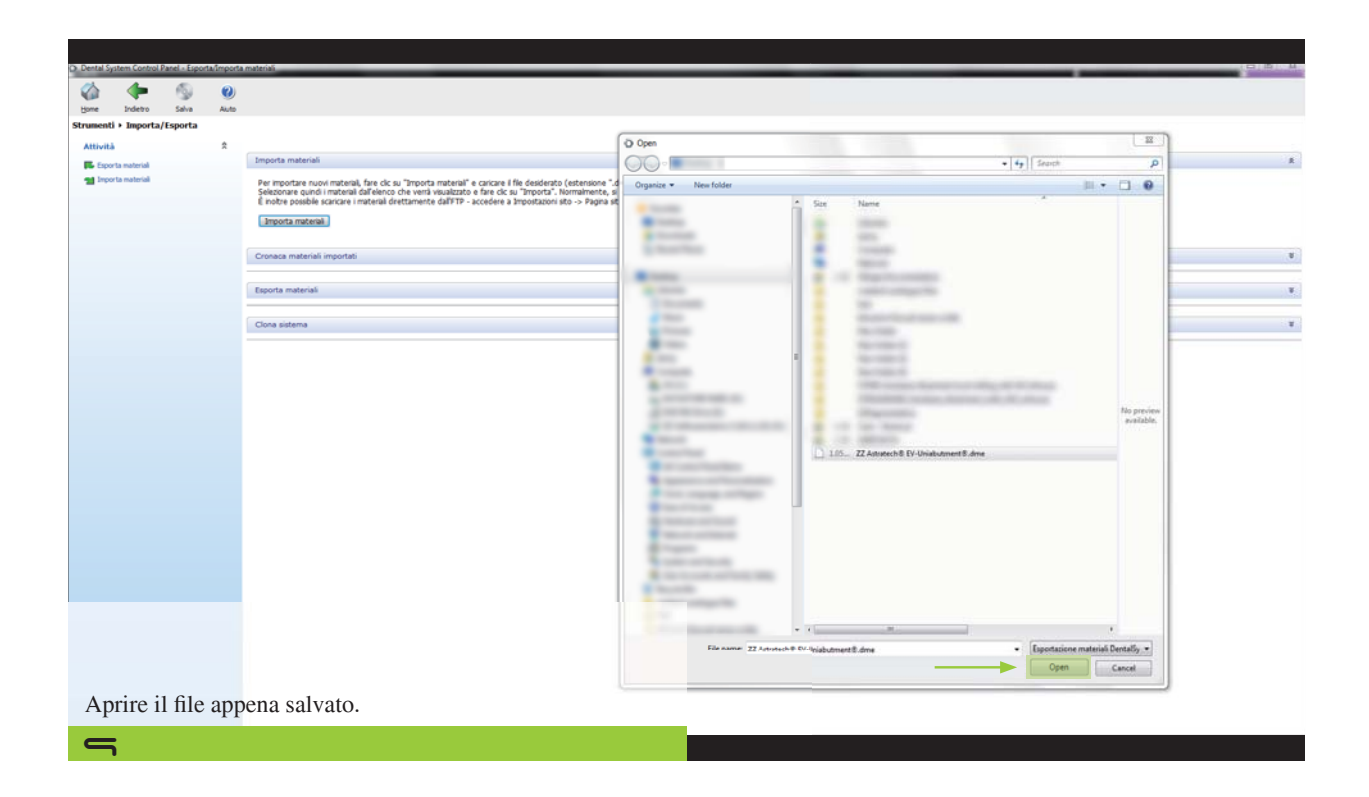

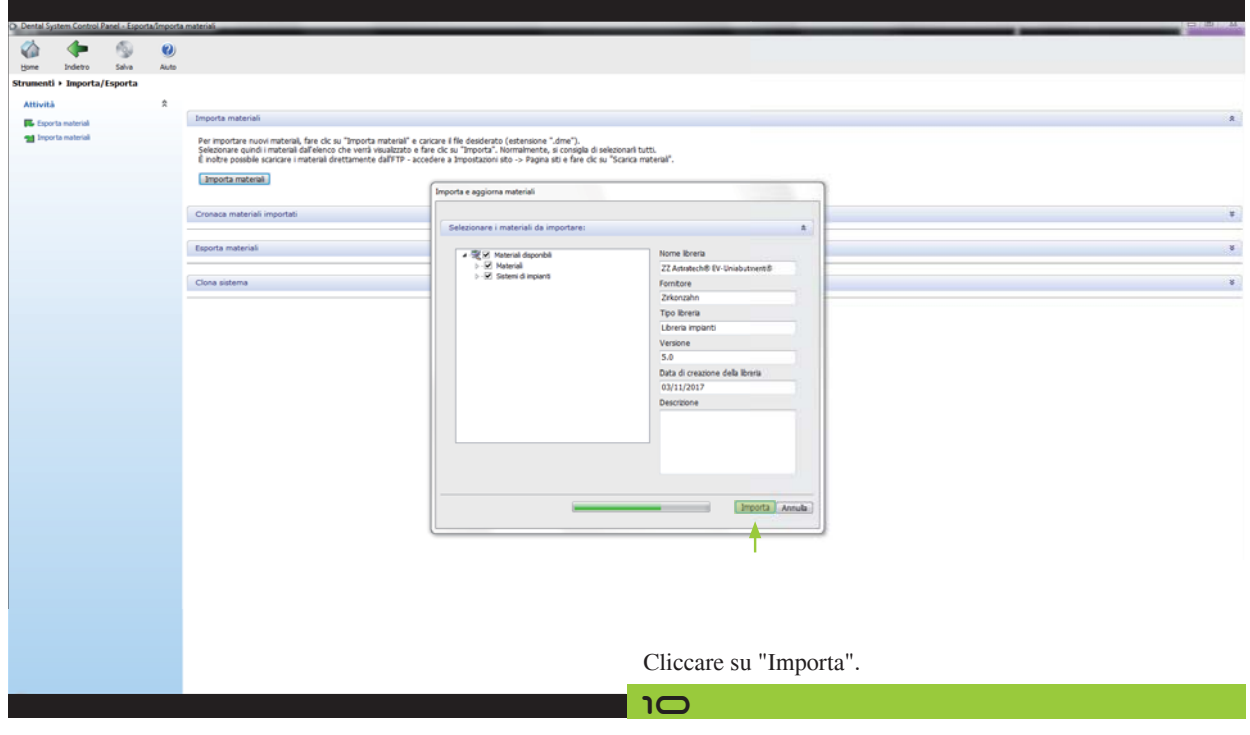